Institutionen för TENTAMEN CTH HT-10 Datavetenskap 2010-12-13 TDA550

# Tentamen för TDA550 **Objektorienterad programvaruutveckling IT, fk**

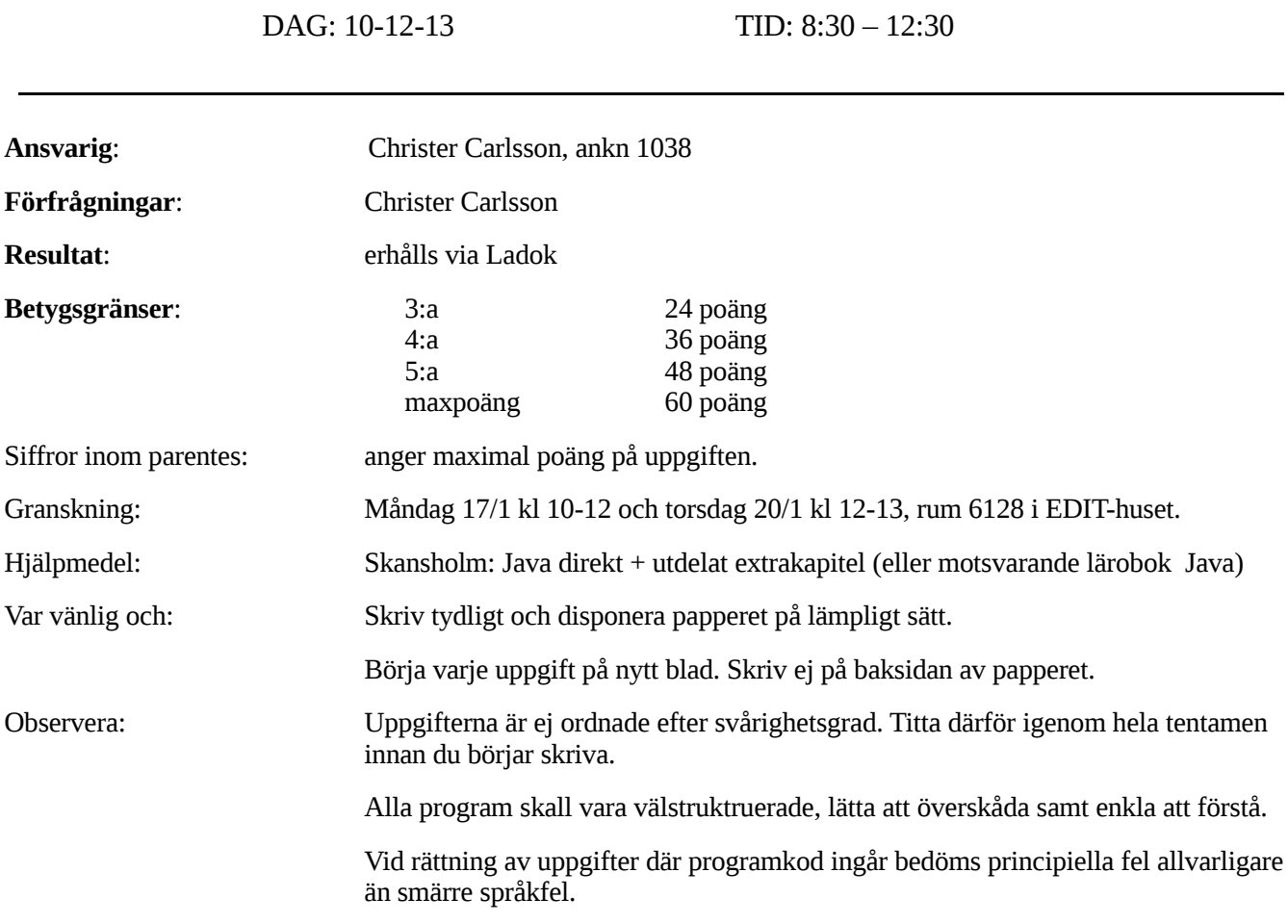

# **LYCKA TILL!!!!**

# **Uppgift 1.**

Betrakta nedanstående klasser och interface:

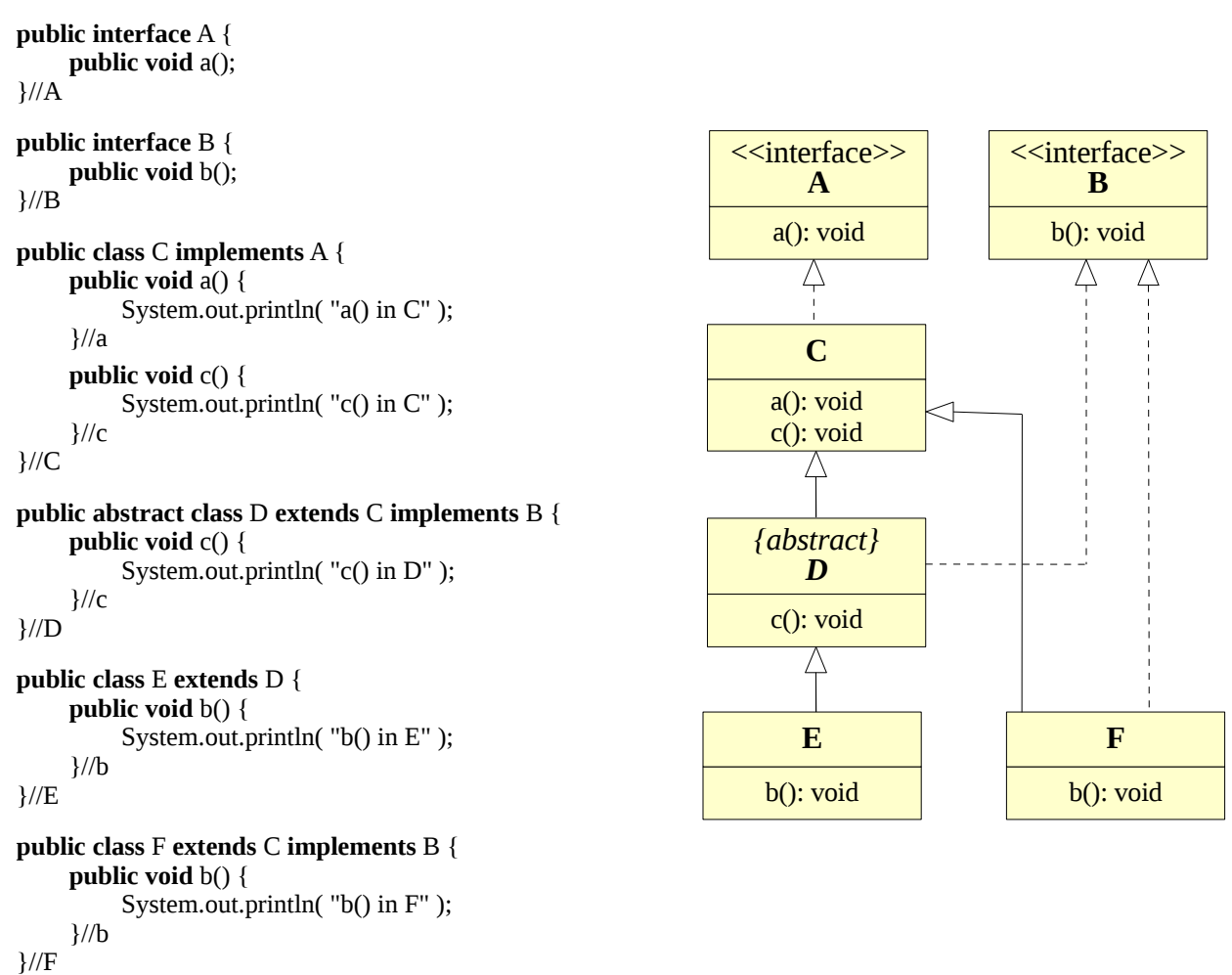

Vad blir resultatet för var och en av följande satser (ger kompileringsfel, ger exekveringsfel, skriver ut xxx, etc)?

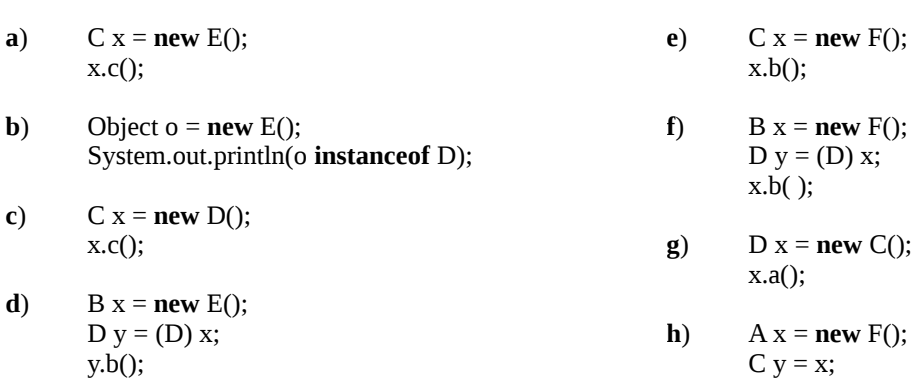

(8 poäng)

y.a();

**Uppgift 2.**

**a**) Betrakta nedanstående två klasser:

```
public abstract class Payment { 
   /**
     @pre amount >= 500**/
   public void setPaymentAmount(int amount) { . . . }
    . . .
}//Payment
public class CreditCardPayment extends Payment { 
   /**
     @pre amount \ge = 1000
    **/
   public void setPaymentAmount(int amount) { . . . }
    . . .
}// CreditCardPayment
```
Överskuggar klassen CreditCardPayment metoden setPaymentAmount på ett korrekt sätt? Motivera ditt svar!

**b**) Betrakta nedanstående två klasser:

```
public class Pump { 
   /**
     @post value returned is > 0**/
   public double volumePumped() { . . . }
   . . .
}//Pump
public class PropanePump extends Pump { 
   /**
     @post value returned is > 0 and divisible with 5
   **/
   public double volumePumped() { . . . }
   . . .
}// PropanePump
```
Överskuggar klassen PropanePump metoden volumePumped på ett korrekt sätt? Motivera ditt svar!

**c**) Betrakta nedanstående två specifikationer av metoden mean:

```
/**
 @pre arr ! = null and arr has at least one element.
  @return Returns the mean of the numbers in arr
**/
public static double mean(int[] arr) { . . . }
/**
 @pre none
 @return If arr is null or empty throws IllegalArgumentException. Otherwise, the mean of the numbers in arr
**/
```

```
public static double mean(int[] arr) { . . . }
```
Vilken av specifikationerna är att föredra? Motivera ditt svar!

(6 poäng)

# **Uppgift 3.**

**a**) I kodsegmentet nedan gäller att klassen DomsException är en subklass till Exception. Kodsegmentet går inte att kompilera. Förklara varför och korrigera koden.

```
try {
   throw new DomsException();
} catch (Exception e) {
   System.out.println("Caught an exception!");
} catch (DomsException e) {
   System.out.println("Caught Dom's exception!");
} finally {
   System.out.println("This is the finally block!");
}
```
**b**) Betrakta nedanstående klasser:

```
public class SuperClass {
   private int value;
   private String description;
   public SuperClass(int val, String desc) {
       value = val;
       description = desc;
   }//constructor
   public String toString() {
       return (description + " has value " + value);
   }//toString
}//SuperClass
```

```
public class SubClass extends SuperClass {
   private int secondValue;
   public SubClass(int val, String desc, int val2) {
       description = desc;
       value = val;secondValue = val2;
   }//constructor
   public String toString(){
       return (description + " has value " + value + " & second value " + secondValue);
   }//toString
}//SubClass
```
Klassen SubClass går inte att kompilera. Gör de ändringar i klassen SubClass som behövs för att den skall gå att kompilera. Klassen SuperClass får inte förändras.

#### **Uppgift 4. Clock** Klassdiagrammet bredvid uttrycker förhållandena som 4 gäller mellan klasserna ClockRadio, Radio, AlarmClock och Clock. **AlarmClock Radio** ⁄∖ Denna design går inte att direkt implementera i Java.**ClockRadio**

Beskriv vad problemet består i, samt ge ett nytt förslag på en design som löser problemet. Du kan ge din lösning antingen som ett UML-diagram eller som en uppsättning kodskelett.

(6 poäng)

(4 poäng)

### **Uppgift 5.**

I ett övervakningssystem för broar, som är särskilt utsatta för vind, använder man en abstrakt klass Vehicle för att representera fordon. Klassen har flera subklasser, bl.a. Car, Lorry, Motorcycle och MobileHome. Eftersom de två sistnämnda fordonstyperna är särskilt vindkänsliga har man implementerat en metod removeWindSensitiveVehicles som kan ta bort sådana ur en fordonslista.

```
public class VehicleUtil {
```

```
// omissions
   public static void removeWindSensitiveVehicles(List<Vehicle> list) {
       Iterator<Vehicle> iterator = list.iterator();
       while(iterator.hasNext()) {
          Vehicle vehicle = iterator.next();
          if( vehicle instanceof Motorcycle || vehicle instanceof MobileHome) {
              iterator.remove();
          }
       }
   }// removeWindSensitiveVehicles
}// VehicleUtil
```
Modifiera designen så att man inte behöver ändra metoden om det skulle tillkomma fler vindkänsliga fordonstyper. Lösningen redovisas med de förändringar som måste göras i de existerande fordonsklasserna och i metoden removeWindSensitiveVehicles i klassen VehicleUtil. Om du väljer att införa ytterligare programenheter skall dessa också redovisas.

(8 poäng)

# **Uppgift 6.**

En stack är en datastruktur som har ett LIFO-beteende, dvs det sista elementet som läggs på stacken är det första elementet som tas bort från stacken. Följande interface är givet för en stack:

```
public interface Stack<E> {
```
// returns tar bort och returnerar det översta elementet i stacken // kastar EmptyStackException om stacken är tom E pop() **throws** EmptyStackException ;

// returnerar det översta elementet i stacken //kastar EmptyStackException om stacken är tom E top() **throws** EmptyStackException;

//lägger in elementet e överst på stacken **void** push(E e);

//returnerar true om stacken är tom, annars returneras false **boolean** isEmpty(); }//Stack

Skriv en implementation ListStack av interfacet Stack. I implementationen ListStack skall elementen i stacken internt lagras i en ArrayList eller i en LinkedList. Motivera ditt val.

Klassen EmptyStackException finns deklarerad i paketet java.util.

(8 poäng)

# **Uppgift 7.**

Nedan har vi de tre klasserna Clock, Display och Console. Klassen Clock används för att avbilda en klocka och innehåller bl.a. metoden tick som räknar fram tiden. Klasserna Display och Console har båda metoder för att visa aktuell tid, metoderna show respektive print.

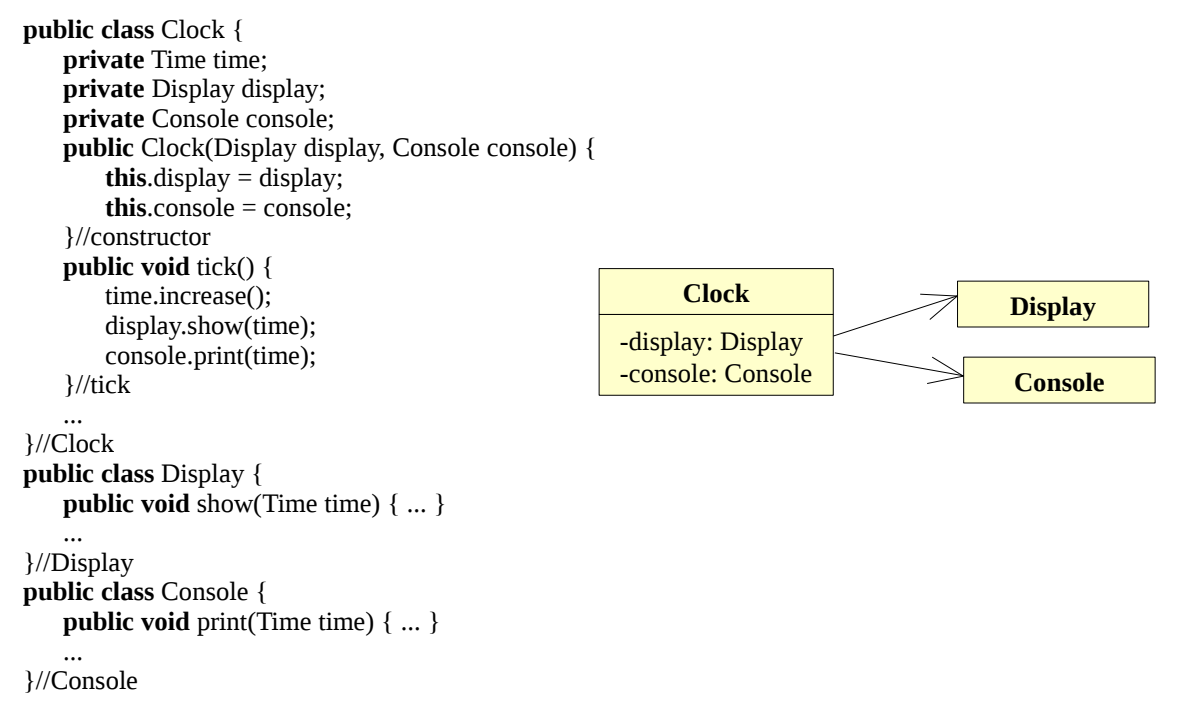

Designen har bristen att Clock är beroende av klasserna Display och Console. Det borde vara tvärtom.

Ändra designen så att designmönstret Observer realiseras (enligt UML-diagramet nedan). Det räcker om du visar koden för klasserna Clock och Display (Console blir analog med Display).

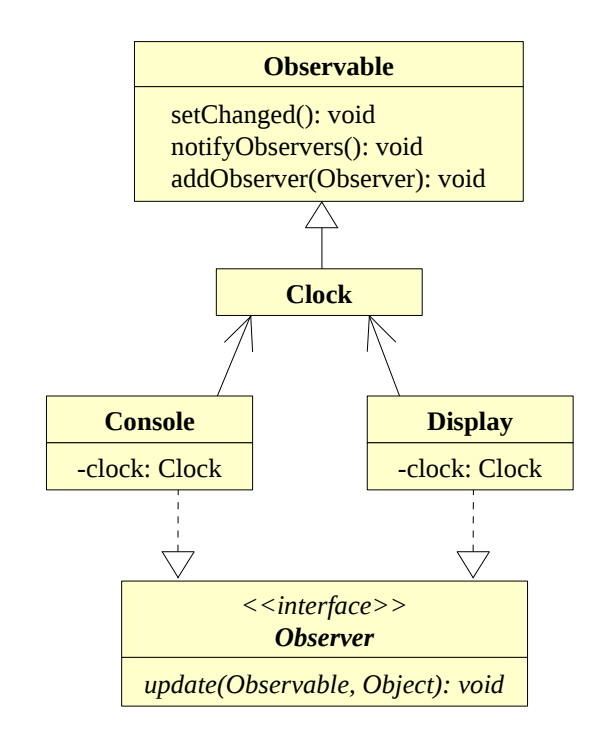

(8 poäng)

# **Uppgift 8.**

I ett Java-program som används för att testa stresståligheten hos en grupp försökspersoner, går ett experimentet ut på att försökspersonen skall göra en förutbestämd följd av knapptryckningar. Om en knapptryckning blir felaktig startas en tråd av klassen ShutdownThread (se nedan) som skriver ut ett felmeddelande, varefter tråden lägger sig och sover en viss tid, under vilken försökspersonen får chansen att korrigera sitt fel (genom att ge en ny sekvens av knapptryckningar). Lyckas försökspersonen med detta inom tiden tråden sover, avbryts tråden med ett anrop av interrupt $($ ), annars skjuter tråden ner programmen genom att anropa System.exit $(0)$ .

Din uppgift är att skriva klassen ShutdownThread. Klassen ShutdownThread skall ha har en konstruktor

**public** ShutdownThread(String msg, **int** seconds)

där parametern msg anger felmeddelandet som skrivs ut och parametern seconds anger hur länge försökspersonen har på sig att rätta till sitt fel innan systemet skjuts ner.

Tips: Om tråden blir avbruten görs lämpligen **return**, för att avsluta tråden på ett kontrollerat sätt.

(8 poäng)

# **Uppgift 9.**

I ett Java-program som handhar en stegtävling mellan olika lag finns nedanstående klass som deltagarna i ett lag använder för att rapportera sina resultat:

```
public class Team {
    private int totalSteps = 0;
   public void report(int steps) {
       totalSteps = totalSteps + steps;
    }//report
    public int read() {
       return totalSteps;
    }//read
}//Team
```
Problemet är att klassen inte är trådsäker.

a) Beskriv med ett exempel vad som kan inträffa.

b) Gör klassen trådsäker.

(4 poäng)